# Convolutional Neural Networks

## 範例與APP使用

MALAB進階程式語言與實作

生醫光電所 黃梓軒

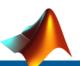

### What is Deep Learning?

Deep learning is a type of machine learning based on artificial neural networks with features learning directly from data.

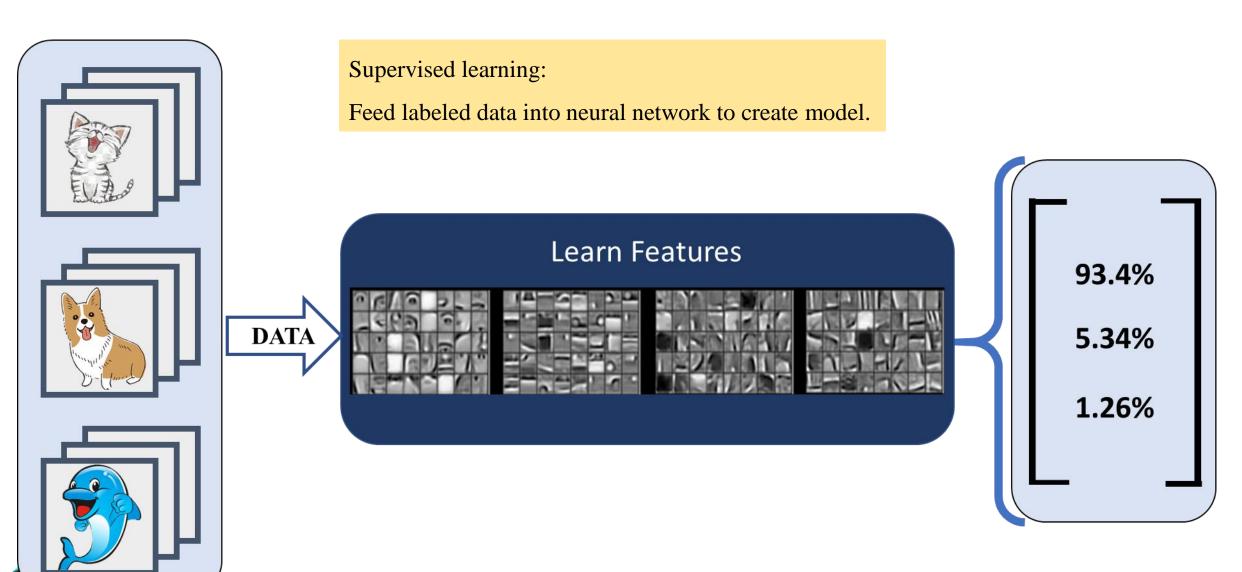

### Deep learning task using MATLAB

- Building Convolution Neural Network
- Data Preparing
- HyperParameter Setting

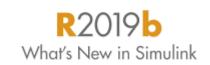

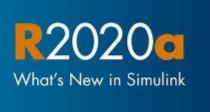

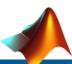

### Artificial Neural Networks

Layers are like blocks, stack on each other.

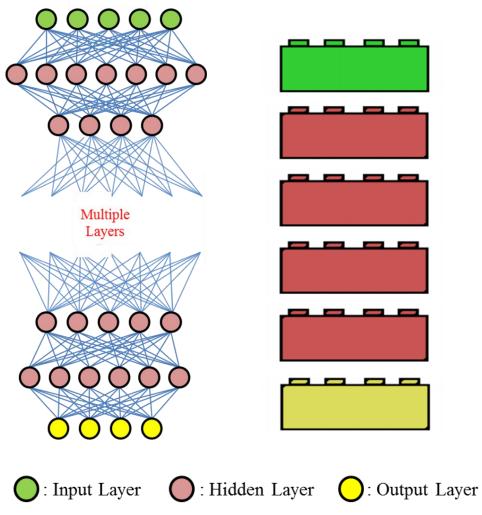

Layers can be ordered in different ways.

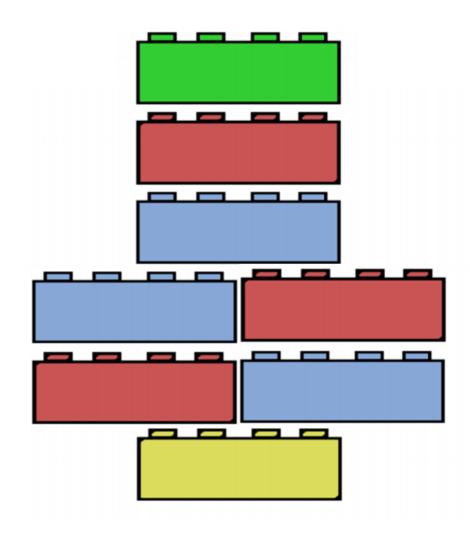

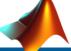

### **Building Convolution Neural Network**

#### **Create Array of Layers**

```
layers = [
imageInputLayer([28 28 1],"Name","imageinput")
convolution2dLayer([5 5],20,"Name","conv")
batchNormalizationLayer("Name","batchnorm")
reluLayer("Name","relu")
fullyConnectedLayer(10,"Name","fc")
softmaxLayer("Name","softmax")
classificationLayer("Name","classoutput")];
plot(layerGraph(layers));
```

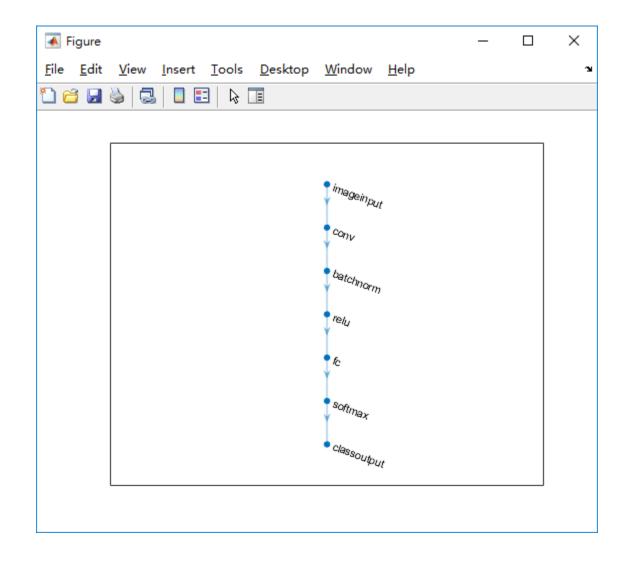

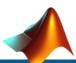

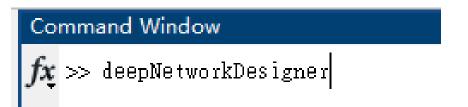

or

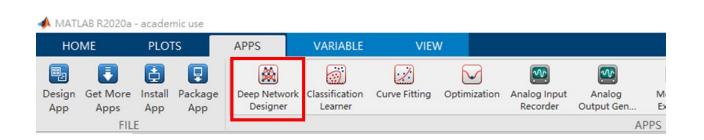

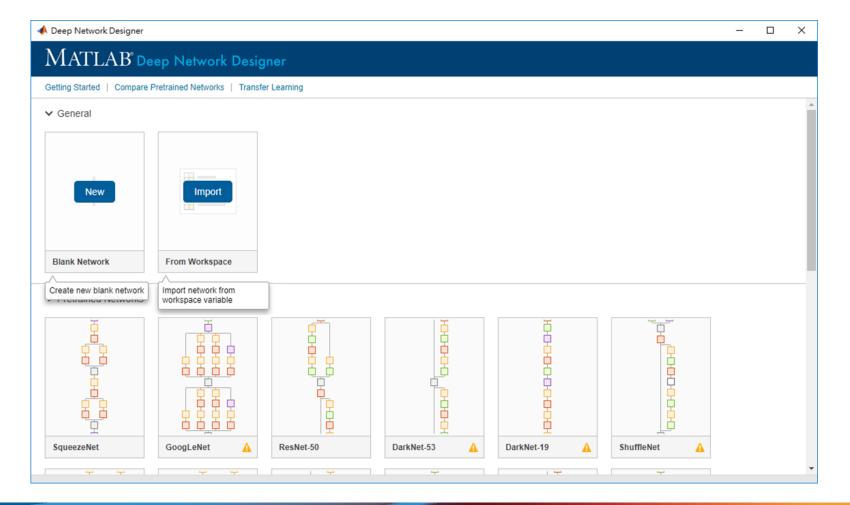

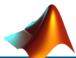

6

#### R2019b What's New in Simulink

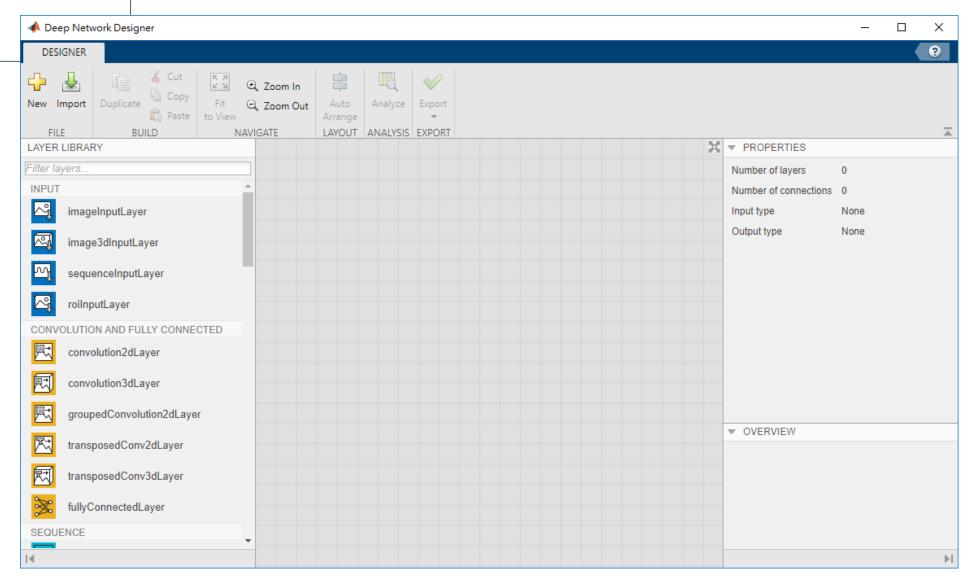

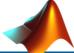

#### INPUT

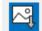

imageInputLayer

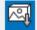

image3dInputLayer

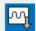

sequenceInputLayer

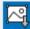

roilnputLayer

#### CONVOLUTION AND FULLY CONNECTED

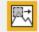

convolution2dLayer

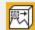

convolution3dLayer

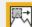

groupedConvolution2dLayer

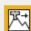

transposedConv2dLayer

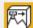

transposedConv3dLayer

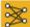

fullyConnectedLayer

#### SEQUENCE

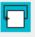

IstmLayer

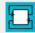

bilstmLayer

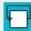

gruLayer

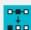

sequenceFoldingLayer

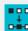

sequenceUnfoldingLayer

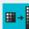

flattenLayer

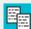

wordEmbeddingLayer

#### OBJECT DETECTION

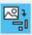

regionProposalLayer

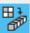

yolov2ReorgLayer

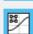

yolov2TransformLayer

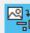

anchorBoxLayer

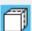

ssdMergeLayer

#### ACTIVATION

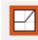

reluLayer

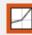

leakyReluLayer

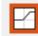

clippedReluLayer

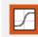

tanhLayer

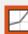

eluLayer

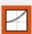

softplusLayer

#### NORMALIZATION AND UTILITY

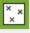

dropoutLayer

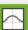

batchNormalizationLayer

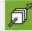

crossChannelNormalizationLayer

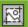

crop2dLayer

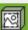

crop3dLayer

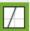

scalingLayer

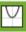

quadraticLayer

#### COMBINATION

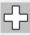

additionLayer

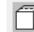

depthConcatenationLayer

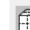

concatenationLayer

#### **POOLING**

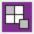

averagePooling2dLayer

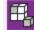

averagePooling3dLayer

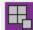

globalAveragePooling2dLayer

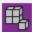

globalAveragePooling3dLayer

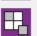

maxPooling2dLayer

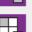

maxPooling2dLayer (for unpooling)

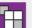

maxUnpooling2dLayer

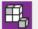

maxPooling3dLayer

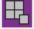

globalMaxPooling2dLayer

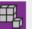

globalMaxPooling3dLayer

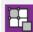

roiMaxPooling2dLayer

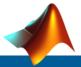

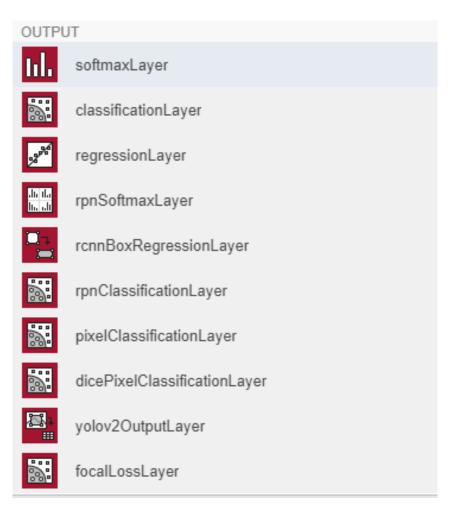

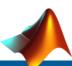

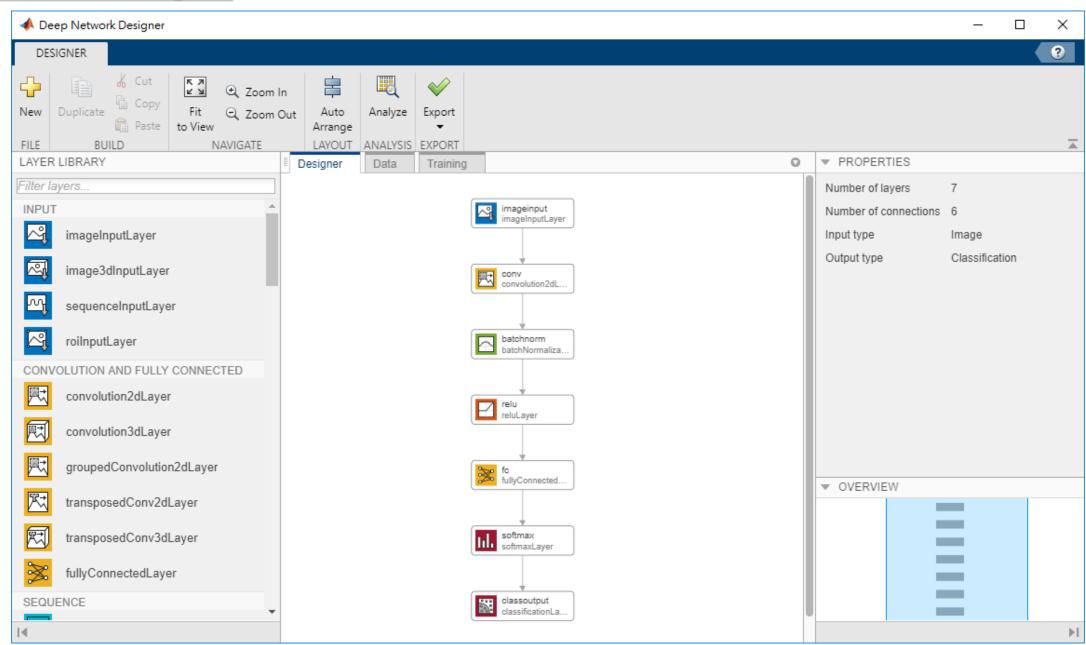

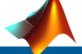

### Deep Network Analyzer

#### Command Window

 $f_{m{x}} >> ext{analyzeNetwork(layers)}$ 

or

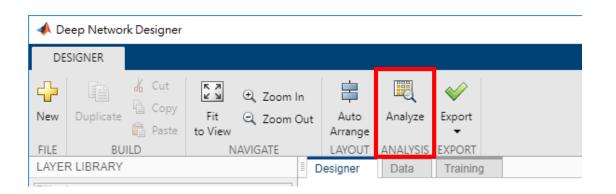

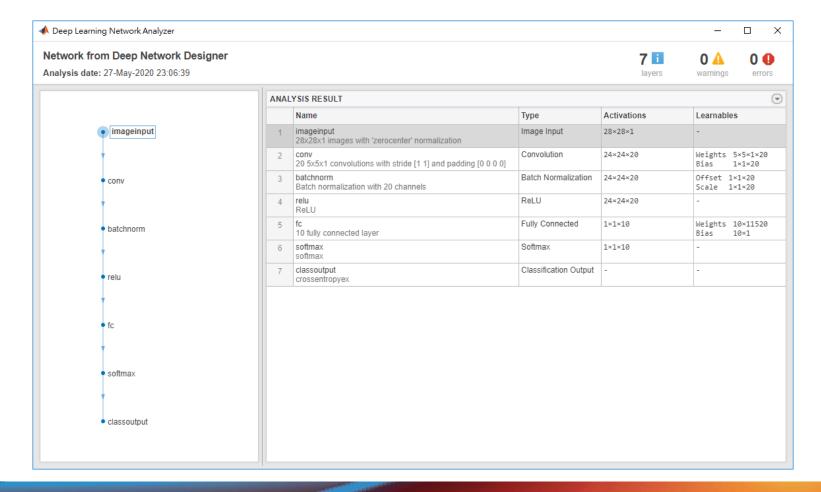

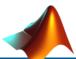

### Deep Network Analyzer

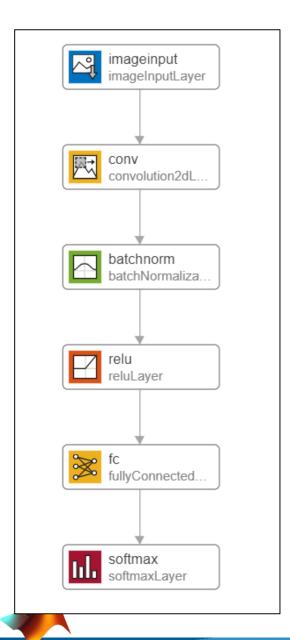

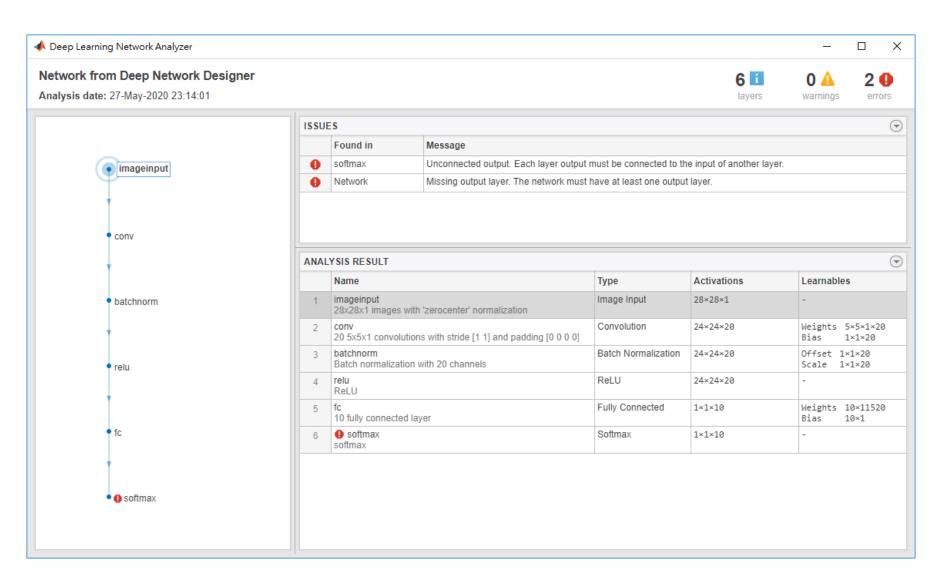

### **Export Model**

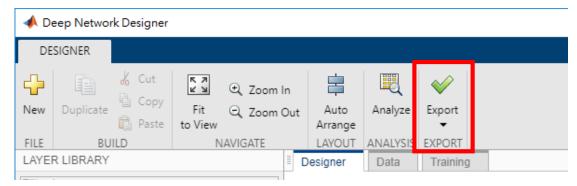

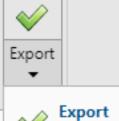

Export network to workspace

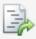

#### Generate Code

Generate code for creating network architecture

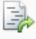

#### Generate Code with Initial Parameters

Generate code for creating network architecture with initial parameters

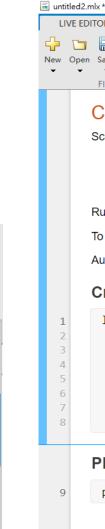

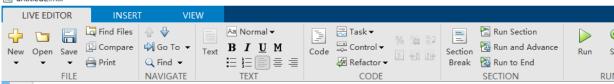

#### Create Deep Learning Network Architecture

Script for creating the layers for a deep learning network with the following properties:

```
Number of layers: 7
Number of connections: 6
```

Run the script to create the layers in the workspace variable layers.

To learn more, see Generate MATLAB Code From Deep Network Designer.

Auto-generated by MATLAB on 27-May-2020 22:21:08

#### **Create Array of Layers**

```
layers = [
    imageInputLayer([28 28 1], "Name", "imageinput")
    convolution2dLayer([5 5],20,"Name","conv")
    batchNormalizationLayer("Name", "batchnorm")
   reluLayer("Name", "relu")
    fullyConnectedLayer(10, "Name", "fc")
   softmaxLayer("Name", "softmax")
    classificationLayer("Name","classoutput")];
```

#### **Plot Layers**

plot(layerGraph(layers));

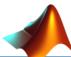

### **HyperParameters**

In machine learning, a hyperparameter is a parameter whose value is set before the learning process begins.

By contrast, the values of other parameters are derived via training. (weighting, bias, ...)

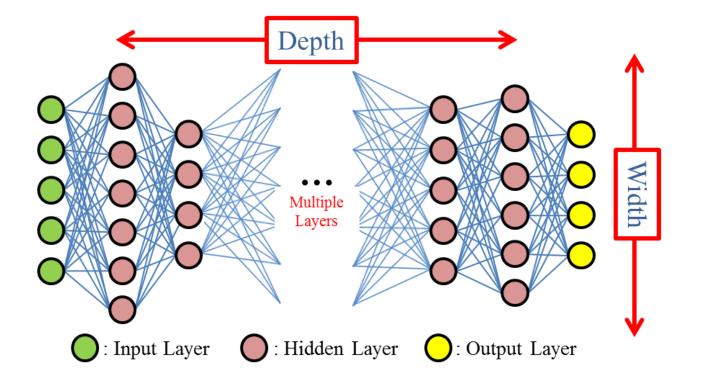

Optimizer
Initial Learn Rate
Learn Rate Drop Factor
Max Epochs
Mini-batch size
L2 Regularization
Gradient Decay Factor
Squared Gradient Decay Factor

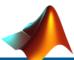

### **HyperParameters**

```
option = trainingOptions("adam")
```

```
Solver for training network

"adam"

"rmsprop"

"sgdm"
```

```
option = trainingOptions("adam")
option =
  TrainingOptionsADAM with properties:
           GradientDecayFactor: 0.9000
    SquaredGradientDecayFactor: 0.9990
                       Epsilon: 1.0000e-08
              InitialLearnRate: 1.0000e-03
     LearnRateScheduleSettings: [1×1 struct]
              L2Regularization: 1.0000e-04
       GradientThresholdMethod: 'l2norm'
             GradientThreshold: Inf
                     MaxEpochs: 30
                 MiniBatchSize: 128
                       Verbose: 1
              VerboseFrequency: 50
                ValidationData: []
           ValidationFrequency: 50
            ValidationPatience: Inf
                       Shuffle: 'once'
                CheckpointPath: ''
          ExecutionEnvironment: 'auto'
                    WorkerLoad: []
                     OutputFcn: []
                          Plots: 'none'
                SequenceLength: 'longest'
          SequencePaddingValue: 0
      SequencePaddingDirection: 'right'
          DispatchInBackground: 0
       ResetInputNormalization: 1
```

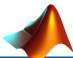

### **Use Pretrained Model**

| Network           | Depth | Size    | Parameters (Millions) | Image Input Size |
|-------------------|-------|---------|-----------------------|------------------|
| squeezenet        | 18    | 4.6 MB  | 1.24                  | 227-by-227       |
| googlenet         | 22    | 27 MB   | 7.0                   | 224-by-224       |
| inceptionv3       | 48    | 89 MB   | 23.9                  | 299-by-299       |
| densenet201       | 201   | 77 MB   | 20.0                  | 224-by-224       |
| mobilenetv2       | 53    | 13 MB   | 3.5                   | 224-by-224       |
| resnet18          | 18    | 44 MB   | 11.7                  | 224-by-224       |
| resnet50          | 50    | 96 MB   | 25.6                  | 224-by-224       |
| resnet101         | 101   | 167 MB  | 44.6                  | 224-by-224       |
| xception          | 71    | 85 MB   | 22.9                  | 299-by-299       |
| inceptionresnetv2 | 164   | 209 MB  | 55.9                  | 299-by-299       |
| shufflenet        | 50    | 6.3 MB  | 1.4                   | 224-by-224       |
| nasnetmobile      | *     | 20 MB   | 5.3                   | 224-by-224       |
| nasnetlarge       | *     | 360 MB  | 88.9                  | 331-by-331       |
| darknet19         | 19    | 72.5 MB | 21.0                  | 256-by-256       |
| darknet53         | 53    | 145 MB  | 41.0                  | 256-by-256       |
| alexnet           | 8     | 227 MB  | 61.0                  | 227-by-227       |
| vgg16             | 16    | 515 MB  | 138                   | 224-by-224       |
| vgg19             | 19    | 535 MB  | 144                   | 224-by-224       |

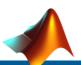

#### **Use Pretrained Model**

#### inceptionv3

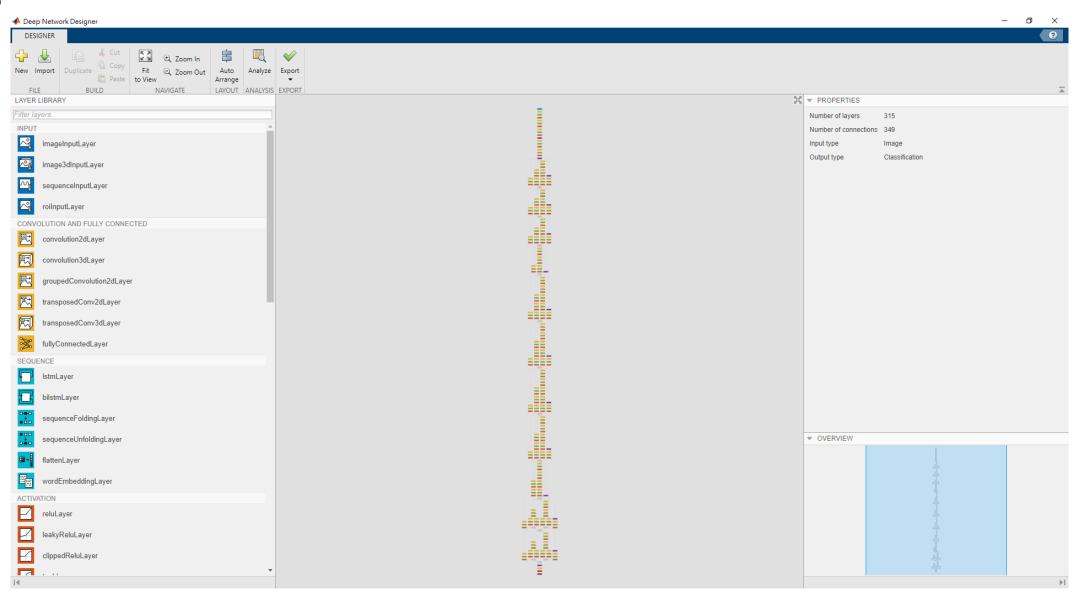

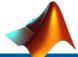

### Layers · SeriesNetwork · DAG(directed acyclic graph)

- connectLayers
- addLayers
- removeLayers
- replaceLayer

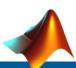

## Data Augmentation

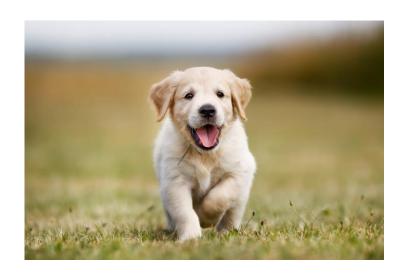

Rescale

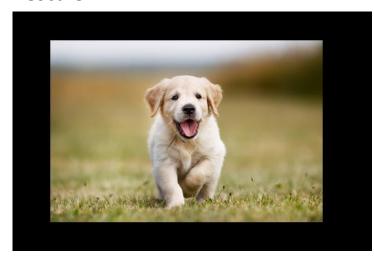

Translation

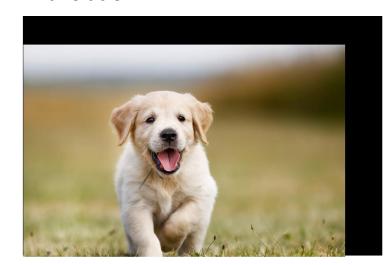

Rotation

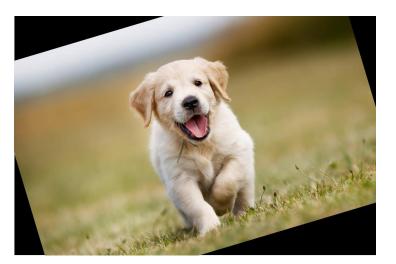

Shear

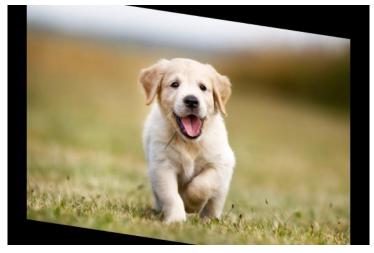

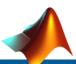